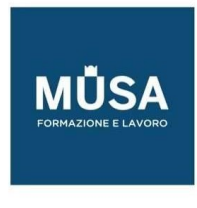

# PROGRAMMA DIDATTICO REVIT PER LA PROGETTAZIONE BIM

Corso di formazione professionale finalizzato all'apprendimento del software Revit in ambiente BIM e alla preparazione all'esame di certificazione ufficiale Autodesk Certified User.

#### LEZIONE 1

- Interfaccia revit,
- Panoramica sui comandi di base
- Sistema di disegno e modello in revit
- Piani di lavoro, template, progetto e famiglie
- ESERCITAZIONE
	- **Apertura di un progetto in revit**
	- utilizzo comandi base
	- **·** importazione dwg
	- viste

#### LEZIONE 2

- **•** Griglie
- Livelli e creazione degli elementi base dell'architettura, quali murature pavimenti, soffitti
- ESERCITAZIONE
	- Impostazione del modello architettonico di un edificio

# LEZIONE 3

- Inserimento e gestione degli elementi di libreria
- personalizzazione degli elementi architettonici
- facciata continua e tipi di copertura
- ESERCITAZIONE
	- Implementazione involucro edilizio di progetto attraverso inserimento di porte e finestre caricabili da sistema e l'inserimento di una parete vetrata

# LEZIONE 4

- creazione e gestione dell'elemento scale in revit
- ESERCITAZIONE
	- implementazione involucro edilizio di progetto attraverso l'inserimento e la personalizzazione di scale, rampe e ringhiere

# LEZIONE 5

- Arredi e componenti caricabili da sistema
- gestione della grafica e degli stili in Revit
- creazione di viste e spaccati assonometrici

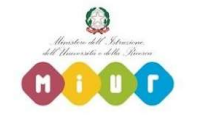

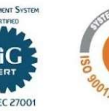

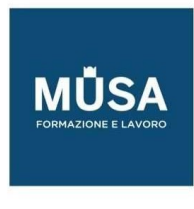

# ESERCITAZIONE

 implementazione involucro edilizio di progetto con l'inserimento di arredi e creazione di viste personalizzate

# LEZIONE 6

- Aree, locali, abachi e gestione quantità
- ESERCITAZIONE
	- Implementazione involucro edilizio di progetto, definizione locali e aree ed estrapolazione di abachi e computazioni

#### LEZIONE 7

- Creazione di superfici esterne da basi topografiche
- elementi di planimetria
- divisione delle superfici
- sotto regioni
- Posizione del progetto
- punto di base del progetto e punto di rilevamento
- ESERCITAZIONE
	- Creazione superficie topografica, utilizzo di strumenti di volumetria e cantiere

# LEZIONE 8

- Tipologie di parametri e modellazione parametrica
- tipologia e creazione delle famiglie
- disegno parametrico degli elementi
- ESERCITAZIONE
	- Creazione di un pezzo di design (un tavolo) con variabili parametriche

# LEZIONE 9

- Etichette, quotatura e gestione particolari costruttivi
- **•** ESERCITAZIONE
	- **Inserimento quote ed etichette**

#### LEZIONE 10

- Personalizzazione del cartiglio, messa in tavola del progetto e stampa
- ESERCITAZIONE
	- Impaginazione del progetto e stampa

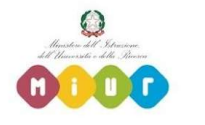

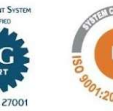